How To Set Up Wireless Printing On Hp [Officejet](http://docs.net-document.ru/get.php?q=How To Set Up Wireless Printing On Hp Officejet 6500a Plus) 6500a Plus >[>>>CLICK](http://docs.net-document.ru/get.php?q=How To Set Up Wireless Printing On Hp Officejet 6500a Plus) HERE<<<

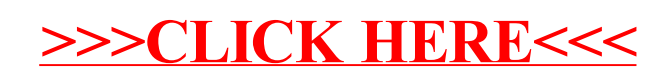